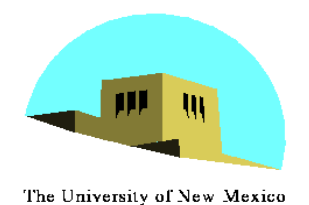

## **Shading II**

# Ed Angel Professor Emeritus of Computer Science University of New Mexico

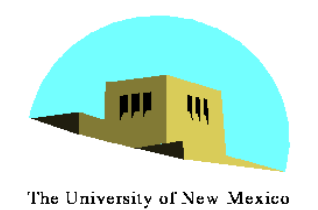

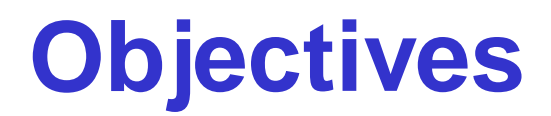

- •Continue discussion of shading
- •Introduce modified Phong model
- •Consider computation of required vectors

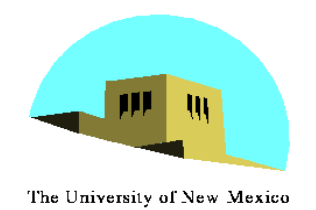

# **Ambient Light**

- •Ambient light is the result of multiple interactions between (large) light sources and the objects in the environment
- •Amount and color depend on both the color of the light(s) and the material properties of the object
- $\bullet$  Add  $k_{a}$   $I_{a}$  to diffuse and specular terms

reflection coef intensity of ambient light

E. Angel and D. Shreiner: Interactive Computer Graphics 6E © Addison-Wesley 2012

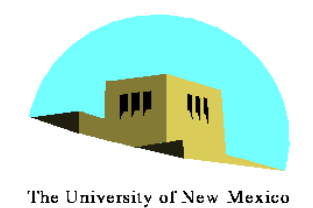

## **Distance Terms**

- The light from a point source that reaches a surface is inversely proportional to the square of the distance between them
- •We can add a factor of the form  $1/(ad + bd + cd^2)$  to the diffuse and specular terms

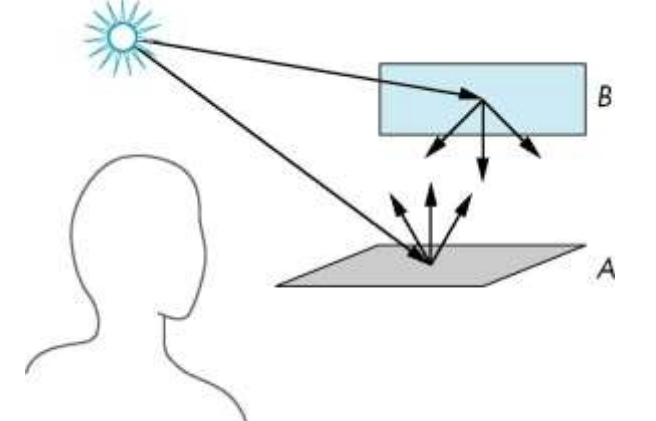

•The constant and linear terms soften the effect of the point source

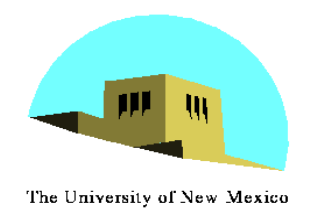

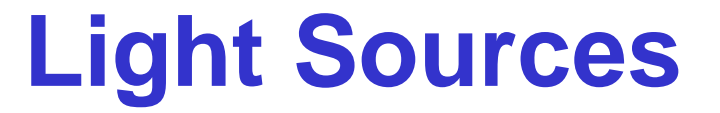

- In the Phong Model, we add the results from each light source
- •Each light source has separate diffuse, specular, and ambient terms to allow for maximum flexibility even though this form does not have a physical justification
- •Separate red, green and blue components
- •Hence, 9 coefficients for each point source

- 
$$
I_{dr}
$$
,  $I_{dg}$ ,  $I_{db}$ ,  $I_{sr}$ ,  $I_{sg}$ ,  $I_{sb}$ ,  $I_{ar}$ ,  $I_{ag}$ ,  $I_{ab}$ 

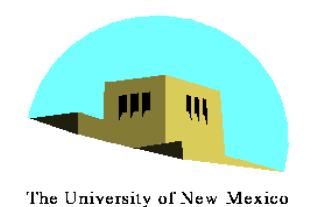

# **Material Properties**

- •Material properties match light source properties
	- Nine absorbtion coefficients
		- $k_{dr}$ ,  $k_{dg}$ ,  $k_{db}$ ,  $k_{sr}$ ,  $k_{sg}$ ,  $k_{sb}$ ,  $k_{ar}$ ,  $k_{ag}$ ,  $k_{ab}$
	- Shininess coefficient  $\alpha$

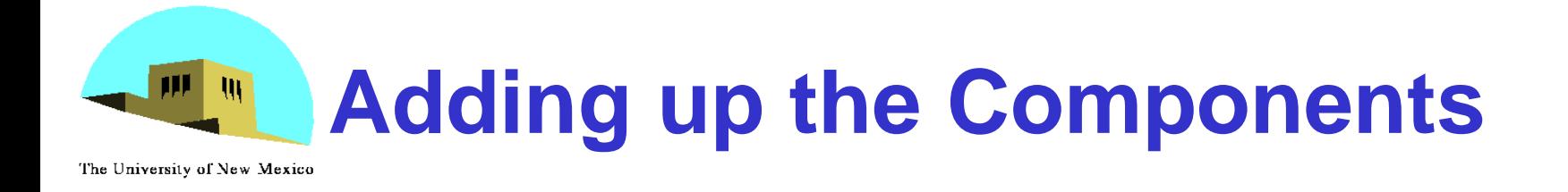

For each light source and each color component, the Phong model can be written (without the distance terms) as

$$
I = k_d I_d I \cdot n + k_s I_s (v \cdot r)^{\alpha} + k_a I_a n
$$
\nFor each color component  
\nwe add contributions from  
\nall sources

E. Angel and D. Shreiner: Interactive Computer Graphics 6E © Addison-Wesley 2012

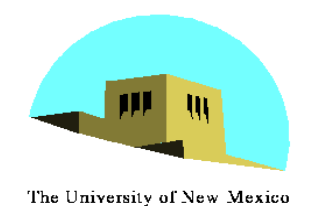

- •The specular term in the Phong model is problematic because it requires the calculation of a new reflection vector and view vector for each vertex
- •Blinn suggested an approximation using the halfway vector that is more efficient

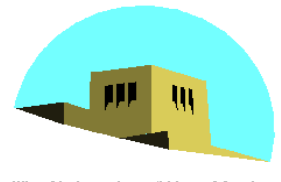

## **The Halfway Vector**

The University of New Mexico

•**h** is normalized vector halfway between **l** and **v**

 ${\bf h} = ( |{\bf l} + {\bf v}| ) / |{\bf l} + {\bf v}|$ 

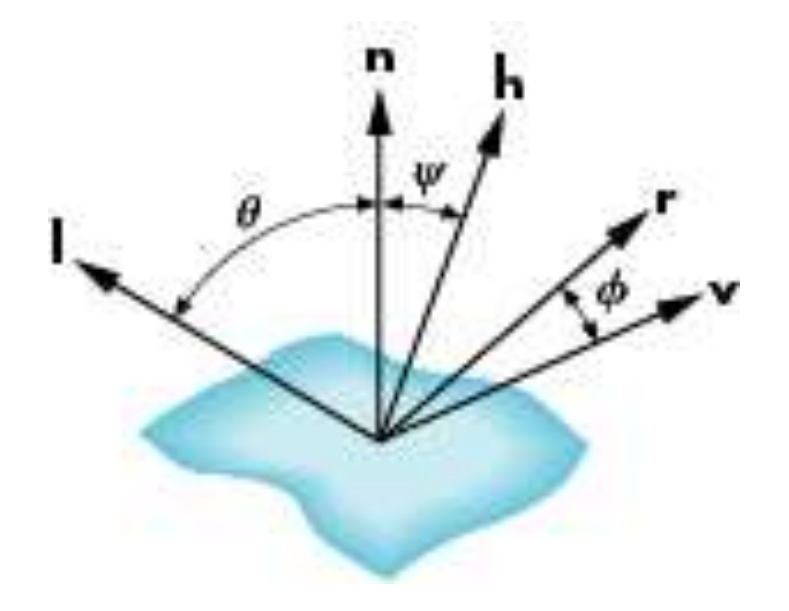

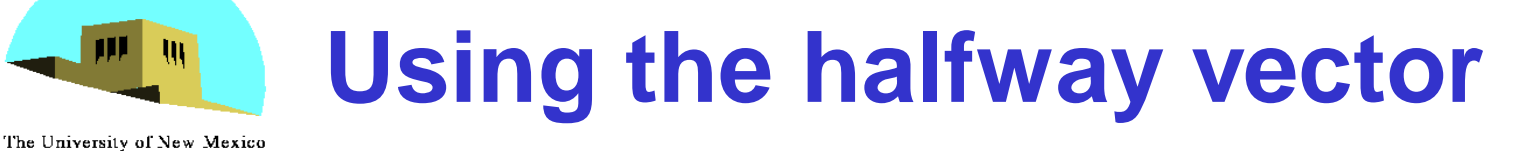

- Replace  $(\mathbf{v} \cdot \mathbf{r})^{\alpha}$  by  $(\mathbf{n} \cdot \mathbf{h})^{\beta}$
- $\cdot$   $\beta$  is chosen to match shineness
- •Note that halfway angle is half of angle between **r** and **v** if vectors are coplanar
- •Resulting model is known as the modified Phong or Blinn lighting model
	- Specified in OpenGL standard

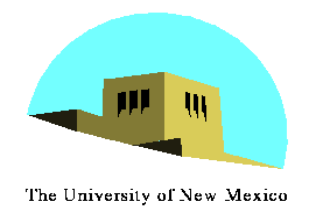

#### **Example**

Only differences in these teapots are the parameters in the modified Phong model

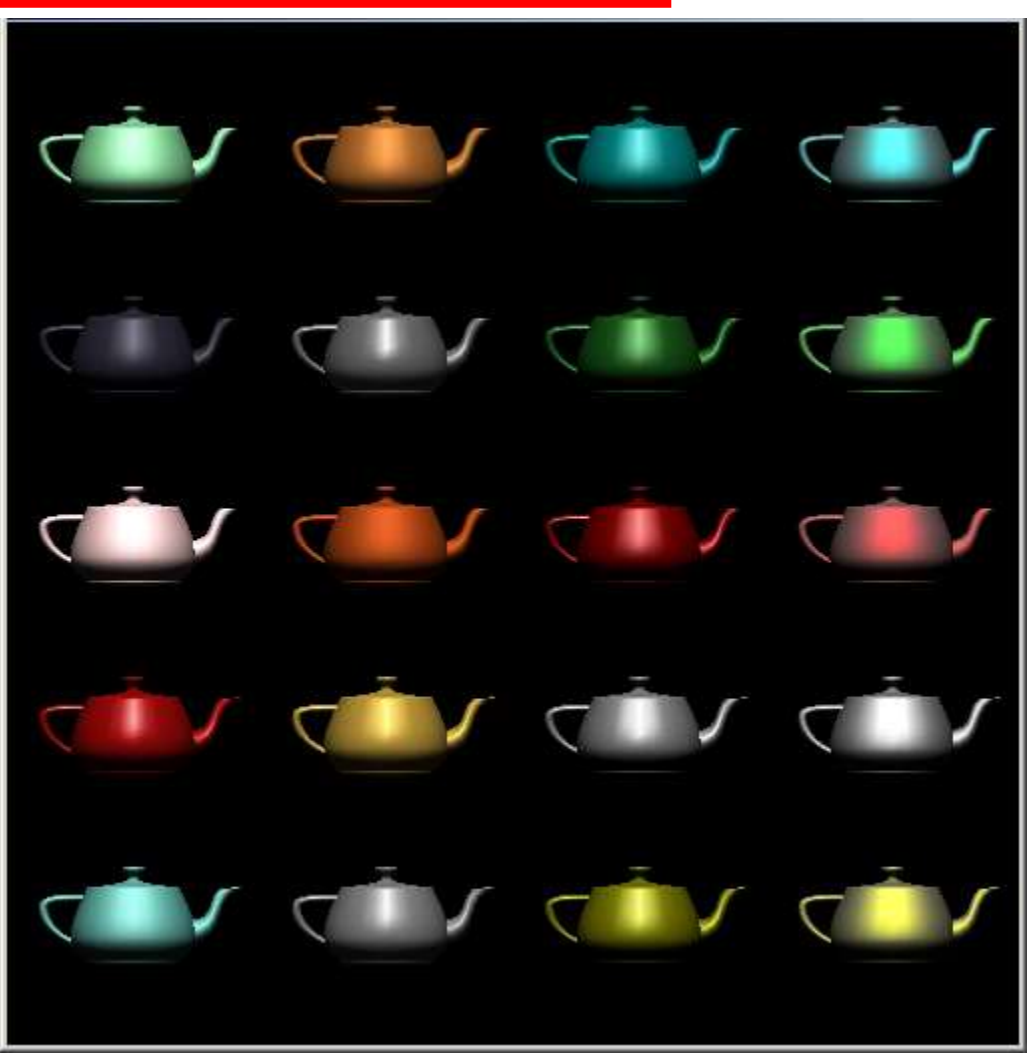

E. Angel and D. Shreiner: Interactive Computer Graphics 6E © Addison-Wesley 2012 <sup>11</sup>

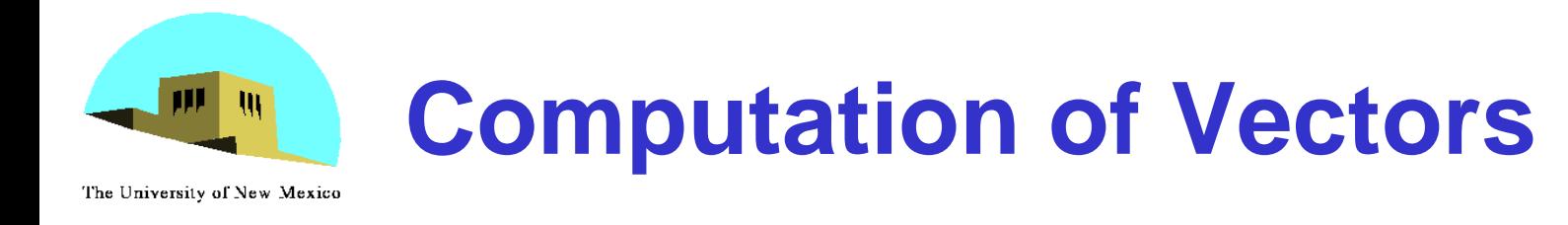

- **l** and **v** are specified by the application
- Can computer **r** from **l** and **n**
- Problem is determining **n**
- For simple surfaces is can be determined but how we determine **n** differs depending on underlying representation of surface
- OpenGL leaves determination of normal to application
	- Exception for GLU quadrics and Bezier surfaces was deprecated

#### **Computing Reflection Direction** The University of New Mexico

- Angle of incidence = angle of reflection
- •Normal, light direction and reflection direction are coplaner
- Want all three to be unit length

$$
r=2(l\bullet n)n-l
$$

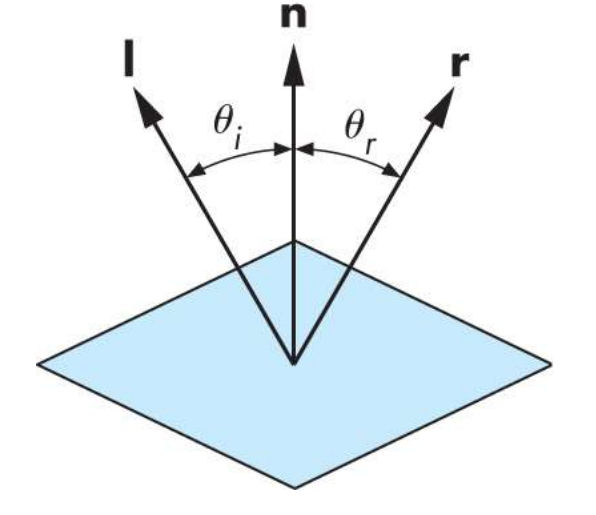

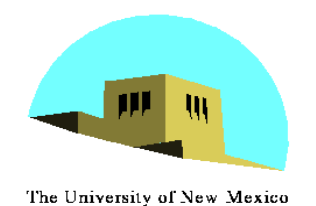

## **Plane Normals**

- Equation of plane:  $ax+by+cz+d=0$
- •From Chapter 3 we know that plane is determined by three points  $p_0$ ,  $p_2$ ,  $p_3$  or normal **n** and  $p_0$
- •Normal can be obtained by

$$
\mathbf{n} = (p_2 - p_0) \times (p_1 - p_0)
$$

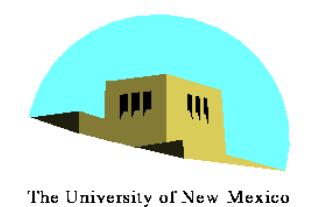

## **Normal to Sphere**

- Implicit function  $f(x,y,z)=0$
- •Normal given by gradient
- •Sphere f(**p**)=**p·p**-1
- $n = [\partial f/\partial x, \partial f/\partial y, \partial f/\partial z]^T = p$

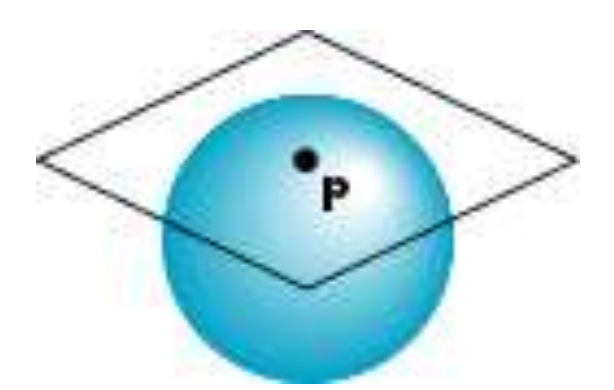

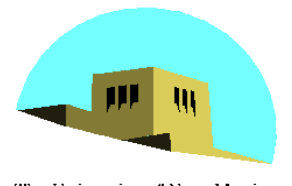

## **Parametric Form**

- The University of New Mexico
	- •For sphere

 $x=x(u,v)=\cos u \sin v$  $y=y(u,v)=\cos u \cos v$  $z=z(u,v)=\sin u$ 

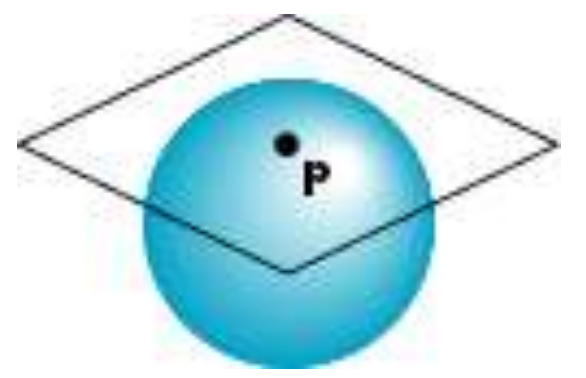

• Tangent plane determined by vectors

∂**p**/∂u = [∂x/∂u, ∂y/∂u, ∂z/∂u]T ∂**p**/∂v = [∂x/∂v, ∂y/∂v, ∂z/∂v]T

•Normal given by cross product

**n** = ∂**p**/∂u × ∂**p**/∂v

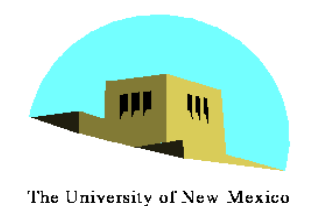

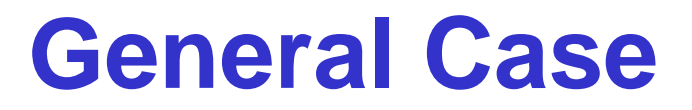

- •We can compute parametric normals for other simple cases
	- Quadrics
	- Parameteric polynomial surfaces
		- Bezier surface patches (Chapter 10)